## Fichier:V lo en bambou 1200px-Danish issue FM12.jpg

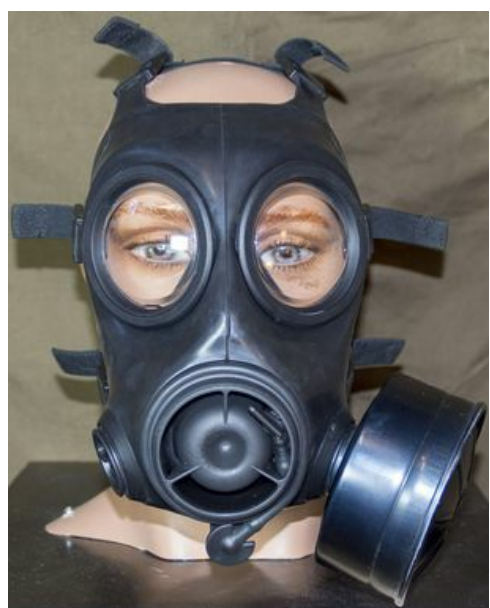

Pas de plus haute résolution disponible.

[V\\_lo\\_en\\_bambou\\_1200px-Danish\\_issue\\_FM12.jpg](https://wiki.lowtechlab.org/images/e/e9/V_lo_en_bambou_1200px-Danish_issue_FM12.jpg) (305 × 380 pixels, taille du fichier : 22 Kio, type MIME : image/jpeg) V\_lo\_en\_bambou\_1200px-Danish\_issue\_FM12

## Historique du fichier

Cliquer sur une date et heure pour voir le fichier tel qu'il était à ce moment-là.

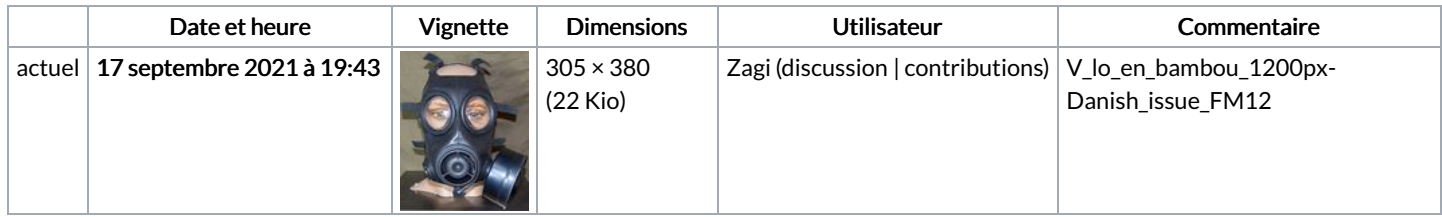

Vous ne pouvez pas remplacer ce fichier.

## Utilisation du fichier

La page suivante utilise ce fichier :

Vélo en [bambou](https://wiki.lowtechlab.org/wiki/V%25C3%25A9lo_en_bambou)

## Métadonnées

Ce fichier contient des informations supplémentaires, probablement ajoutées par l'appareil photo numérique ou le numériseur utilisé pour le créer. Si le fichier a été modifié depuis son état original, certains détails peuvent ne pas refléter entièrement l'image modifiée.

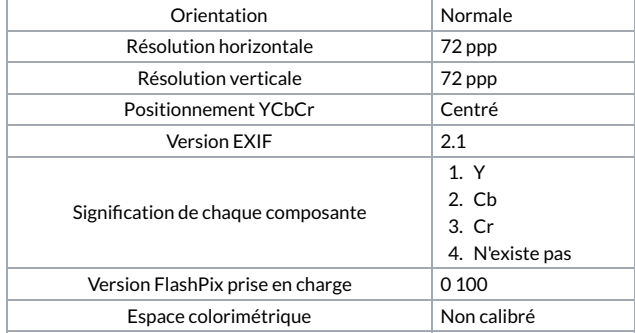